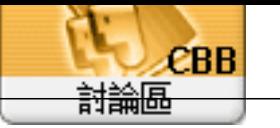

 $\sqrt{\text{For um}}$ Topic: Windows 10 Edge Subject: Windows 10 Edge " admin 2021/6/22 9:28:29

擉唬漲鞈�閮�蝘���蝬�

cmd at  $\alpha$ 

1. cd C: Program Files (x86) Microsoft EdgeApplicationXX X XXX.XXInstaller ( $\qquad \qquad$ 

2.

setup.exe - uninstall - system-level - verbose-logging - force-uninstall

Wn7 edge

Microsoft Edge